<span id="page-0-0"></span>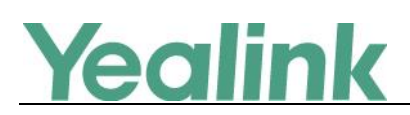

# **Version 3**

#### **Table of Contents**

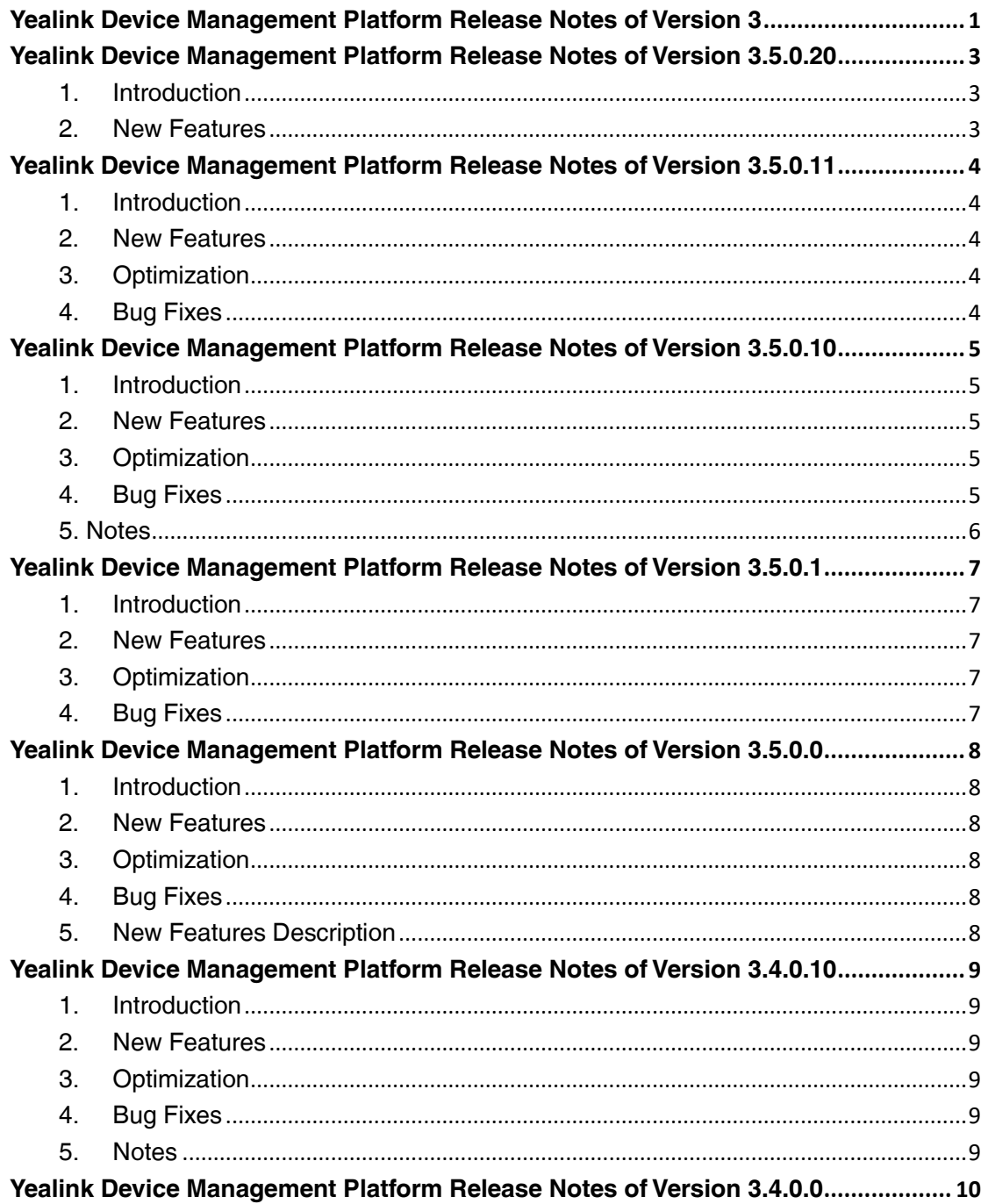

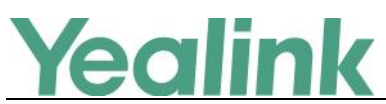

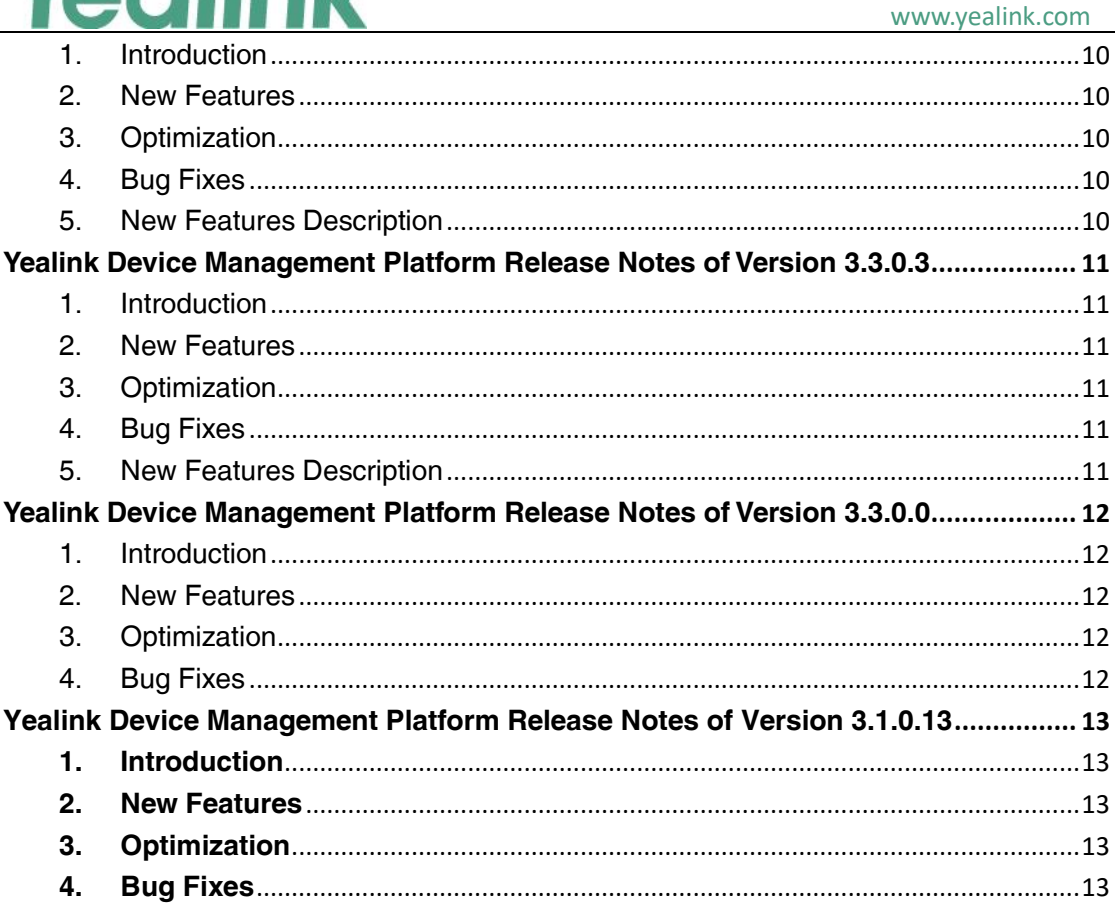

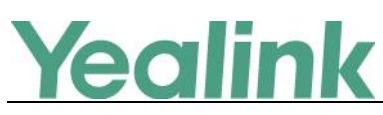

# <span id="page-2-0"></span>**of Version 3.5.0.20**

# <span id="page-2-1"></span>**1. Introduction**

**•** Firmware Version:

Yealink Device Management Platform: 3.5.0.11 upgrades to 3.5.0.20

- Applicable Models: Yealink Device Management Platform
- <span id="page-2-2"></span> $\bullet$  Release Date: Jul 7<sup>th</sup>, 2020.

#### **2. New Features**

● Support cluster deployment.

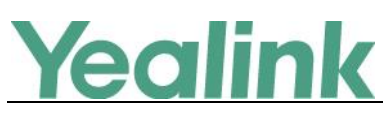

# <span id="page-3-0"></span>**of Version 3.5.0.11**

# <span id="page-3-1"></span>**1. Introduction**

**•** Firmware Version:

Yealink Device Management Platform: 3.5.0.10 upgrades to 3.5.0.11

- Applicable Models: Yealink Device Management Platform
- <span id="page-3-2"></span> $\bullet$  Release Date: May  $7<sup>th</sup>$ , 2020.

#### **2. New Features**

<span id="page-3-3"></span>None

### **3. Optimization**

1. Optimized the options of the alarm content in the alarm filters and the alarm strategy.

# <span id="page-3-4"></span>**4. Bug Fixes**

- 1. Fixed the issue that the overfull data in the alarm statistic chart can cause the failure of execute script when YDMP was upgraded from the version below 3.3.0.0 to this version.
- 2. Fixed the issue that the alarm filters cannot be effective.

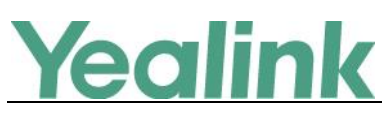

# <span id="page-4-0"></span>**of Version 3.5.0.10**

# <span id="page-4-1"></span>**1. Introduction**

• Firmware Version:

Yealink Device Management Platform: 3.5.0.1 upgrades to 3.5.0.10

- Applicable Models: Yealink Device Management Platform
- <span id="page-4-2"></span> $\bullet$  Release Date: April 30<sup>th</sup>, 2020.

### **2. New Features**

- 1. Supported the following newly added devices: SIP-T42U/SIP-T43U/SIP-T46U/SIP-T48U/VC210(Teams)/MP56(Teams)/MP56(SFB) Notes: If your YDMP is upgraded from a lower version to this version, you need to import the newest parameter configuration file first to support the newly added devices (MVC devices, handset devices, and USB devices are not affected).
- 2. Added the feature of Alarm Statistics in the module of Alarm Management. You can customize the alarm receiving strategy.

# <span id="page-4-3"></span>**3. Optimization**

- 1. Supported configuring the Outbound server directly in the module of Account Management.
- 2. Supported the permissions of sub-accounts, including read-only and limited operating permissions, in the module of Device Management and the module of Device Diagnostic.
- <span id="page-4-4"></span>3. Supported the display of the site information in the alarm emails.

# **4. Bug Fixes**

1. Fixed the issue that the alarm time in the alarm emails did not display the time zone.

2. Fixed two issues of displaying Time Format and Date Format on the page of Site Configuration.

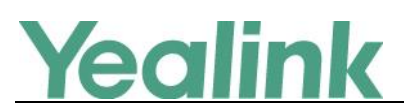

# <span id="page-5-0"></span>**5. Notes**

1. The server certificate of YDMP in the old version will expire on May 8<sup>th</sup> 2020. Please exchange the certificate or upgrade YDMP to V3.5.0.10 or later version.

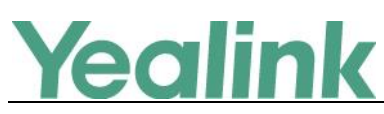

# <span id="page-6-0"></span>**of Version 3.5.0.1**

# <span id="page-6-1"></span>**1. Introduction**

**•** Firmware Version:

Yealink Device Management Platform: 3.5.0.0 upgrades to 3.5.0.1

- Applicable Models: Yealink Device Management Platform
- <span id="page-6-2"></span> $\bullet$  Release Date: Mar 16<sup>th</sup>, 2020.

#### **2. New Features**

None

# <span id="page-6-3"></span>**3. Optimization**

None

# <span id="page-6-4"></span>**4. Bug Fixes**

1. Fixed the issue of SFB account pushing error.

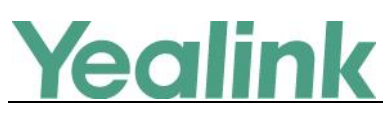

# <span id="page-7-0"></span>**of Version 3.5.0.0**

# <span id="page-7-1"></span>**1. Introduction**

• Firmware Version:

Yealink Device Management Platform: 3.4.0.10 upgrades to 3.5.0.0

- Applicable Models: Yealink Device Management Platform
- <span id="page-7-2"></span> $\bullet$  Release Date: Mar  $5<sup>th</sup>$ , 2020.

#### **2. New Features**

<span id="page-7-3"></span>Added the feature of daylight saving time in Timing Task module.

### **3. Optimization**

<span id="page-7-4"></span>1. Updated the name of "UVC90" in the conference room system to "Camera-Hub".

#### **4. Bug Fixes**

None

# <span id="page-7-5"></span>**5. New Features Description**

#### **1**. **Added the feature of daylight saving time in Timing Task module.**

**Description:** The system will automatically recognize whether the user's time zone is in the stage of daylight saving time and automatically turn on daylight saving time. It also allows users to manually turn on / off the daylight saving function for each timing task.

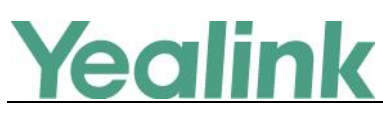

# <span id="page-8-0"></span>**of Version 3.4.0.10**

### <span id="page-8-1"></span>**1. Introduction**

• Firmware Version:

Yealink Device Management Platform: 3.4.0.0 upgrades to 3.4.0.10

- Applicable Models: Yealink Device Management Platform
- <span id="page-8-2"></span> $\bullet$  Release Date: Dec 16<sup>th</sup>, 2019.

#### **2. New Features**

- 1. Added the feature of Managing the Site Configuration, and you can edit DSSKEY/MAC configuration on the graphical editing page.
- 2. Added the feature that you can set site IP to make the devices automatically assigned to the corresponding site if the device IP addresses are in the site IP range.
- 3. Added the feature that the corresponding enterprise/site will be added to the device automatically based on its enterprise ID/site ID.
- 4. Added the feature that you can diagnose one or multiple devices (up to 5) at the same time.
- 5. Added the feature that you can export the packets, logs, and configuration files of one or multiple devices at the same time by one click.
- 6. Added the feature that you can export the server log.
- <span id="page-8-3"></span>7. Supported Yealink CP960-UVC Zoom Rooms Kit and VP59 Zoom Rooms Kit.

# **3. Optimization**

None

#### <span id="page-8-4"></span>**4. Bug Fixes**

None

#### <span id="page-8-5"></span>**5. Notes**

1. If you turn on the firewall, the 8446 port should be opened as well.

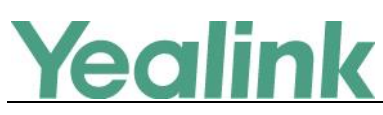

# <span id="page-9-0"></span>**of Version 3.4.0.0**

### <span id="page-9-1"></span>**1. Introduction**

• Firmware Version:

Yealink Device Management Platform: 3.3.0.3 upgrades to 3.4.0.0

- Applicable Models: Yealink Device Management Platform
- <span id="page-9-2"></span> $\bullet$  Release Date: Sept 26<sup>th</sup>, 2019.

#### **2. New Features**

<span id="page-9-3"></span>1. Supported some new features for Yealink DECT device W60B.

#### **3. Optimization**

None

# <span id="page-9-4"></span>**4. Bug Fixes**

None

#### <span id="page-9-5"></span>**5. New Features Description**

#### **1. Supported some new features for Yealink DECT device W60B.**

**Description:** The new features for Yealink DECT device W60B includes account assignment, configuration management, firmware update push, etc.

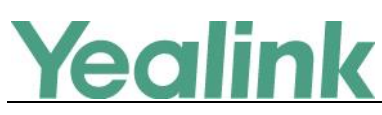

# <span id="page-10-0"></span>**of Version 3.3.0.3**

# <span id="page-10-1"></span>**1. Introduction**

• Firmware Version:

Yealink Device Management Platform: 3.3.0.0 upgrades to 3.3.0.3

- Applicable Models: Yealink Device Management Platform
- <span id="page-10-2"></span> $\bullet$  Release Date: Aug 23<sup>rd</sup>, 2019.

#### **2. New Features**

<span id="page-10-3"></span>1. Supported Yealink USB Device CP900 and CP700.

#### **3. Optimization**

None

# <span id="page-10-4"></span>**4. Bug Fixes**

None

# <span id="page-10-5"></span>**5. New Features Description**

#### **1. Supported Yealink USB Device CP900 and CP700.**

**Description:** You can perform remote diagnostics on Yealink USB devices CP900 and CP700 via Yealink Device Management Platform that you can generate the log files and save the log generated in the past 7 days.

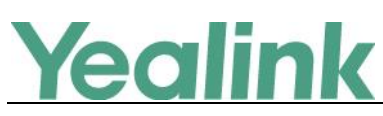

# <span id="page-11-0"></span>**of Version 3.3.0.0**

# <span id="page-11-1"></span>**1. Introduction**

• Firmware Version:

Yealink Device Management Platform: 3.1.0.13 upgrades to 3.3.0.0

- Applicable Models: Yealink Device Management Platform
- <span id="page-11-2"></span> $\bullet$  Release Date: Jul 23<sup>rd</sup>, 2019.

### **2. New Features**

- 1. Compatible with Yealink MVC500, MVC800, SIP-T55A (Teams) and CP960 (Zoom).
- 2. Added the feature that you can manage Yealink MVC series via YDMP. In the platform, you can check the detailed information and connection status of MVC devices and the associated devices. Meanwhile, you can also perform remote deployment and management for the MVC devices, such as reboot and reset to factory.
- 3. Added the feature of Role Management that you can assign the function permission and data permission to a specific sub-administrator account.
- 4. Added the feature that you can use the standard REST API that we open the API interface for obtaining device information, configure & deploy devices in batch, remote control and diagnosis, etc. that is convenient for the enterprise to dock with the specific platforms.

# <span id="page-11-3"></span>**3. Optimization**

- 1. Optimized the feature that user can create multiple SIP account with the same user name for SCA.
- 2. Optimized the feature of Account Management that the server address can contain the underscore.
- 3. Optimized the feature that in the Global Parameter Settings, the Autop URL can contain the symbol "\$".

# <span id="page-11-4"></span>**4. Bug Fixes**

None

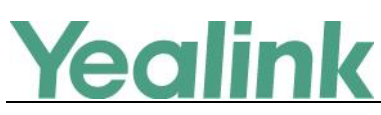

# <span id="page-12-0"></span>**of Version 3.1.0.13**

# <span id="page-12-1"></span>**1. Introduction**

• Firmware Version:

Device Management Platform: 2.0.0.25 upgrades to 3.1.0.13

- Applicable Models: Device Management Platform
- <span id="page-12-2"></span> $\bullet$  Release Date: Dec 20<sup>th</sup>, 2018.

### **2. New Features**

- 1. Added the feature of Activating the License that you should import and active the license before managing the devices.
- 2. Added the feature that the current version of the Device Management Platform is displayed on the Home page.
- 3. Added the feature of Deleting Devices.
- 4. Added the feature that you can view the history of device status.
- <span id="page-12-3"></span>5. Added some global parameters.

# **3. Optimization**

- 1. Optimized the Device Management that you can view the device status, the site and the report time on the device management page; meanwhile, when you add a device, you can specify the account and the site for this device.
- 2. Optimized the Account Management that you can add the account according to the account type and the related account status is deleted from this version.
- 3. Changed the port used for the phone to download the configuration files from 28443 into 9989.

# <span id="page-12-4"></span>**4. Bug Fixes**

None